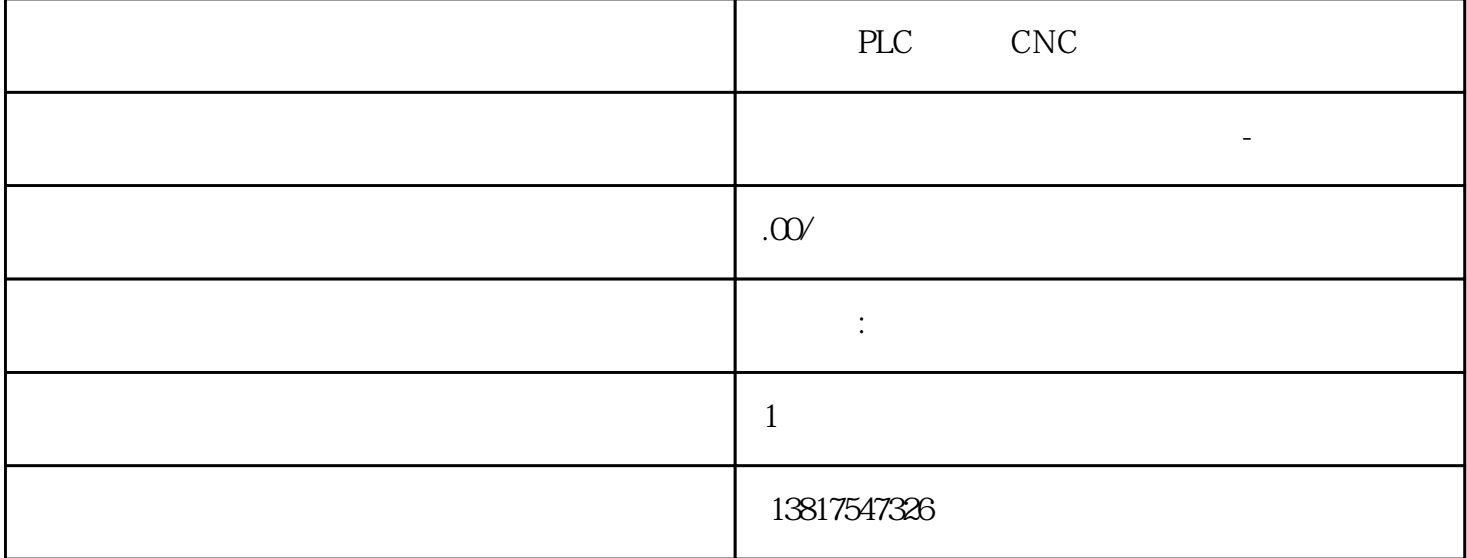

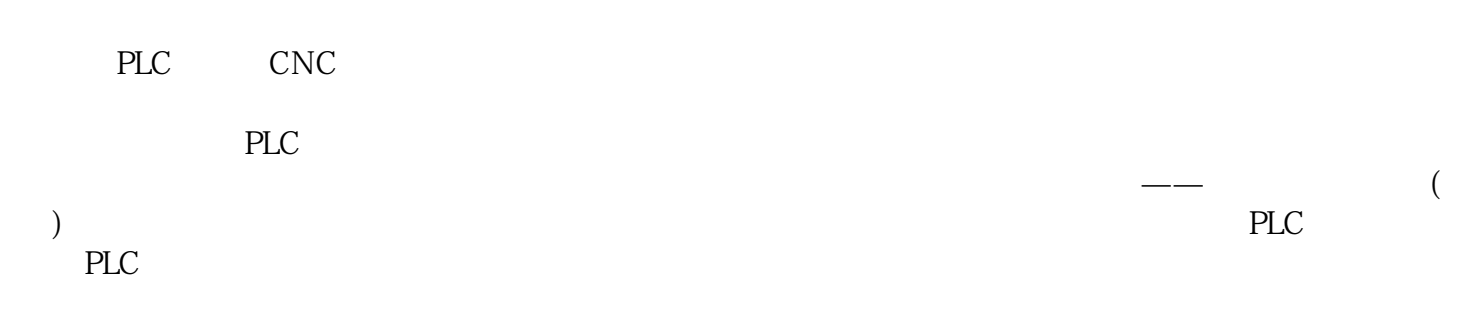

 $5$ 

 $10$ 

 $\rm 6EP$ 

# $\left(\begin{array}{c}\right\}$

## 实践经验以及雄厚的技术力量,尤其以PLC复杂控制系统、传动技术应用、数控系统以及低压控制低压

 $CPU$  STEP 7 CPU DB<br>PU DB CPU "PU PU CPU DB CPU " TSEND\_C TRCV\_C TCON CPU DB 11-6 S7 S7 GET PUT <br>S7 "  $\text{S7}$  and  $\text{S7}$  and " (Highlighted: Connection) " " (Properties) " " (General)  $\text{``} \qquad \text{``} \qquad \text{``} \qquad \text{ID''} \text{ (Local ID)}$ " "Address details) " (Special connection properties) " "Address details) where the confection properties)<br>
"Calculates (Address details)<br>
"PROFINET" " (G38), "S7<br>
" S7 " (S32), 11-7 CPU  $"$  ( $832$ ) 11-7 CPU IP  $CPU$ S7 and the UD ID ID iD state control control control control control control control control control control control control control control control control control control control control control control control control c  $CPU$  S7 通信:分配给伙伴(接收)CPU 的名称 机架/插槽 仅 S7 通信:机架和插槽位置: 连接资源 仅 S7  $S7-300$   $S7-400$  CPU  $S7$  TSAP TCP UPD:十进制格式的伙伴 CPU 端口 TSAP1 和子网 ID: ISO on TCP (RFC 1006) 和 S7 通信:ASCII CPU TSAP 1 S7-1200 CPU SO-on-TCP<br>TSAP ASCII (TSA 连接时,请在被动通信伙伴的 TSAP 扩展中仅使用 ASCII 字符。 传输服务访问点 (TSAP) 通过 TSAP、ISO on TCP 57 S7 TSAP TSAP IP TSAP water the state of the "Connection Parameters) was set to the " (Address Details) TSAP " TSAP"(Local TSAP) CPU TSAP " TSAP"(Partner TSAP) CPU TSAP

SINAMICS G120

 $\mathcal{A}$ 

-可在通电状态下(热插拔)更换控制单元

SINAMICS G120

 $\mathcal{L}_{\text{max}}$ 

#### SINAMICSG120

-设备更换步骤简单,便于维护

PROFldrive Profile 4.0 PROFINET PROFIBUS

·集成了安全功能,因此将驱动集成至采用安全方案的机械或设

### SINAMICSG120

- -可实现全厂广范围内的工程设计 -易于操控
- ·采用创新的回路设计(双向输入整流器和"降容的"直流母线),使用功率模块PM250时可将负载的动能  $\blacksquare$  $\cdot$  USB  $\cdot$  :-4 **PID** -针对具体应用的向导

## e\_Do11\_EN\_00354

- $-$  Pt10oo $\Lambda$ G-Ni1000
- $-$  AC  $230V$
- $-3$
- $\cdot$  CU250S-2 :  $\cdot$  (EPos)
	- IO Safety Integrated
		-

HVAC)

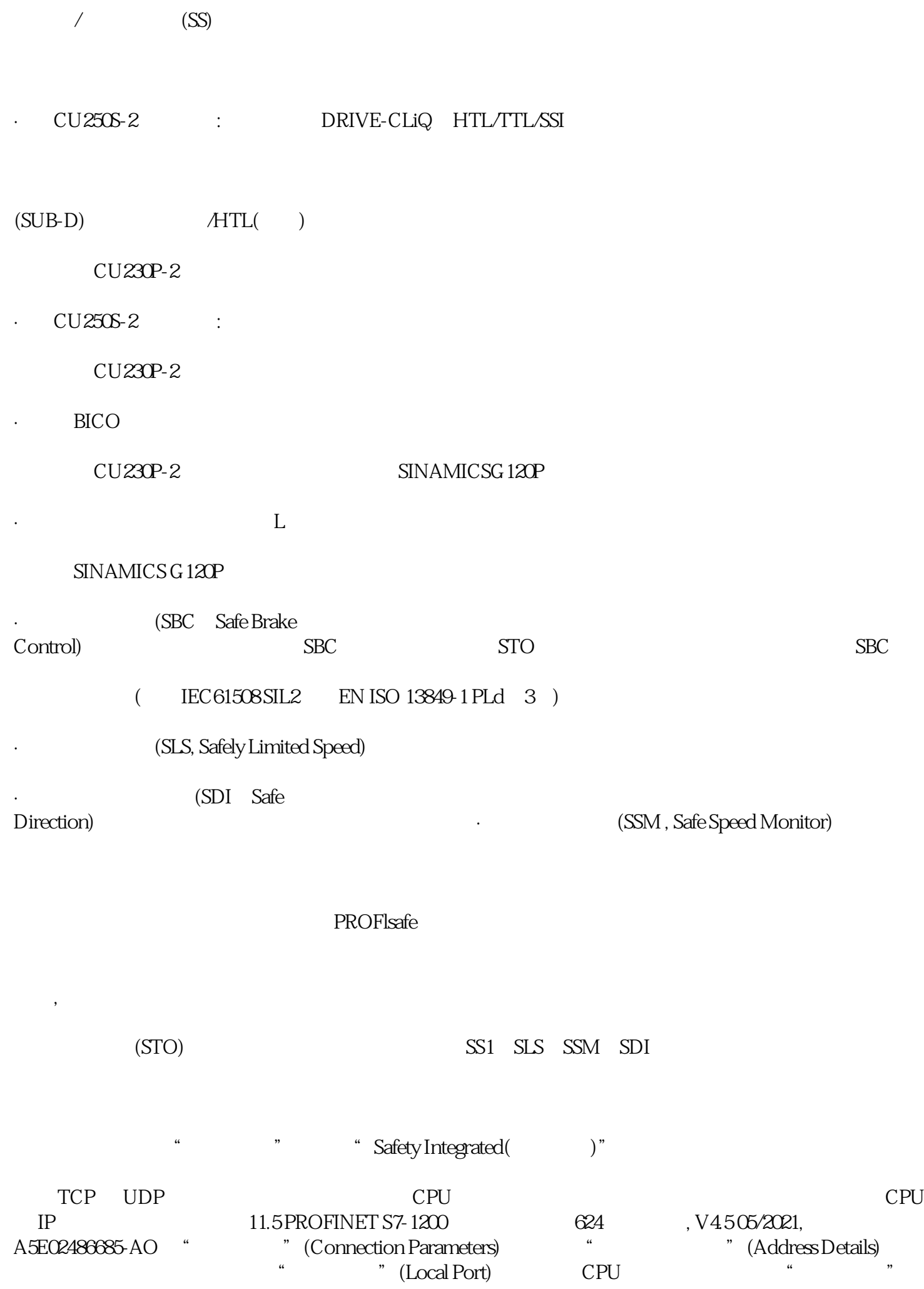

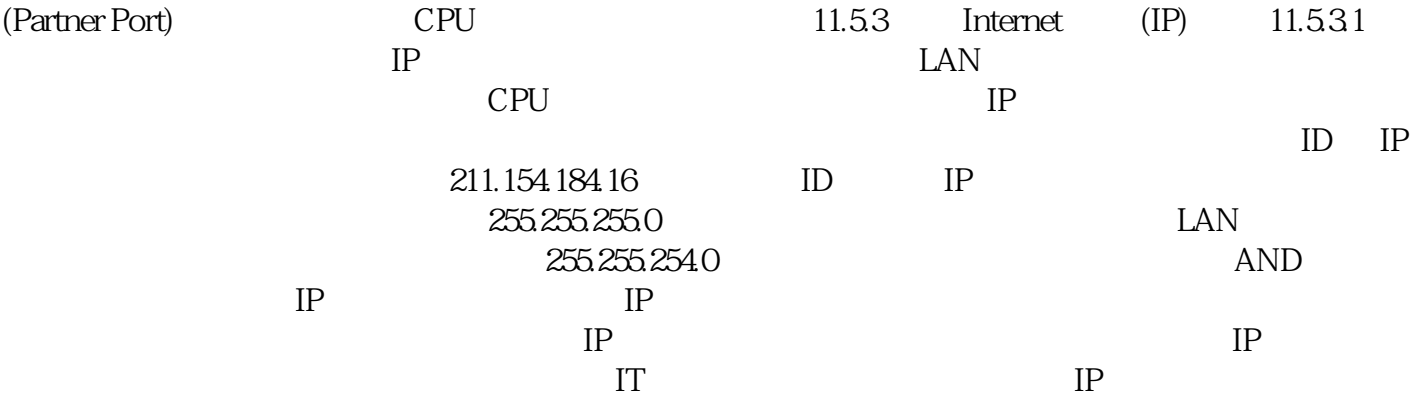